## **eEHx in eCW 11**

*Accessing Data from Hospitals and Non-PrimaCARE Physician Offices*

The health exchange function in eCW has been available since 2018. Initially, many instituations did not participate – now, however, eEHx is widely accepted. Hospital discharge summaries, results of labs and diagnostic images done during a hospital stay, specialists notes from providers outside of Prima CARE, home care documents, and more can be accessed from the eEHx database.

In order for eCW to import the data from the health exchange, the patient must be checked in to a Prima CARE office (either in person or via a telehealth portal). As soon as the patient checks in at the front desk, the front desk employee or medical assistant must query the health exchange.

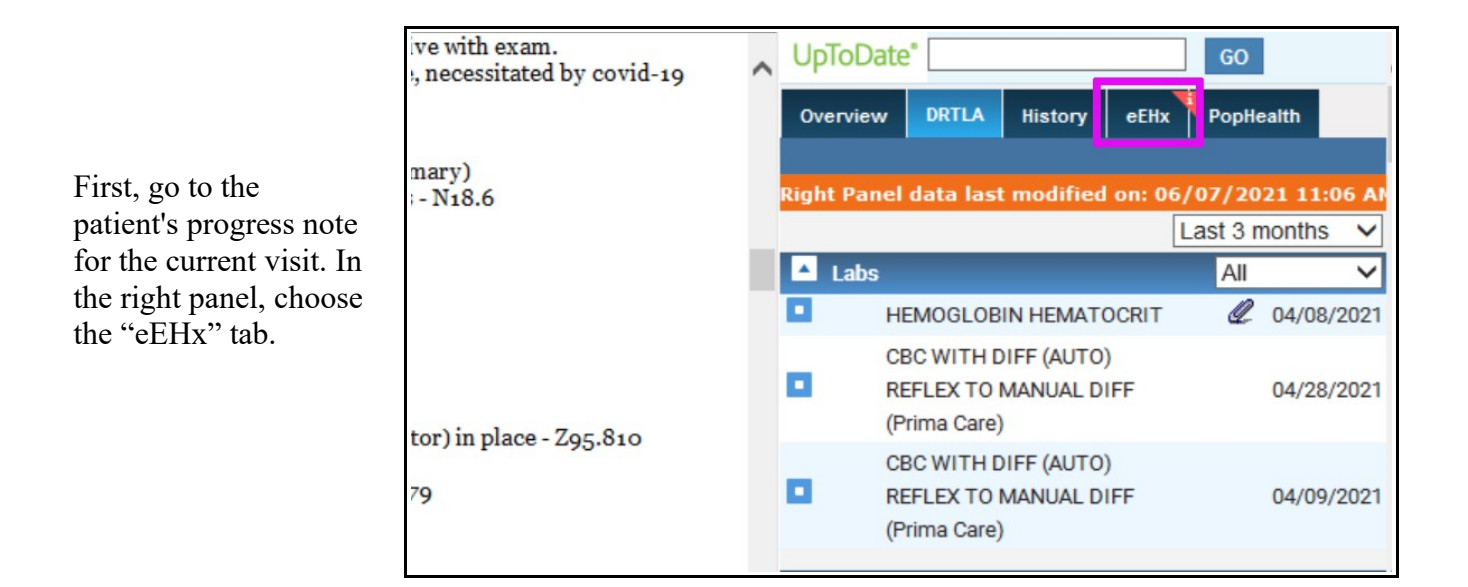

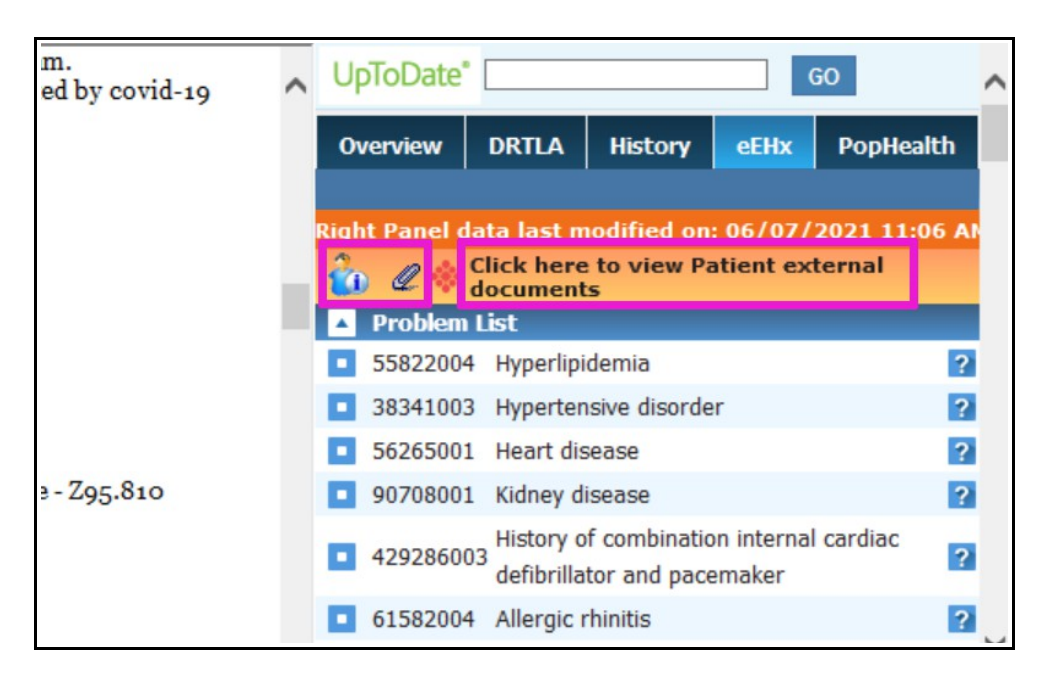

Next, click on the paperclip or on the words "Click here to view Patient external documents".

The health information exchange opens. Note that it takes a few minutes for all the more recent data to be imported, so you won't immediately see all the data from a recent hospital stay. This delay is why it is crucial for someone to "query" (click on) the eEHx database **AS SOON AS** the patient presents for the visit. Unfortunately, the way eEHx is set up, the query cannot occur prior to the patient presenting to the office (the patient must be checked in).

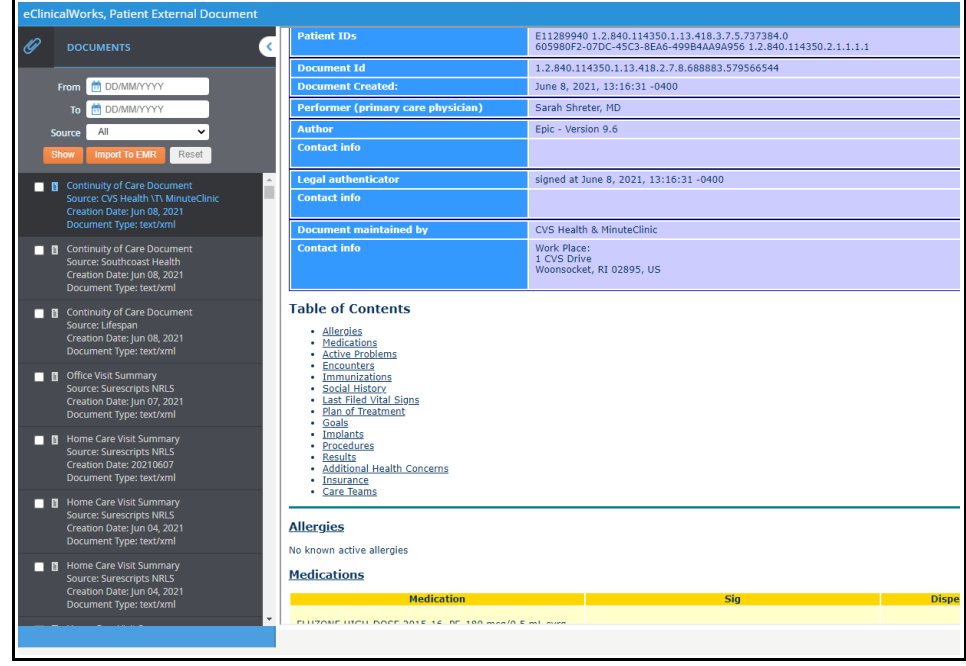

After a few minutes, the data from a recent hospitalization will appear.

However, the amount of data imported may be a bit overwhelming. In this example, the hospital discharge summary was item #22 in the list (preceded by many home care documents).

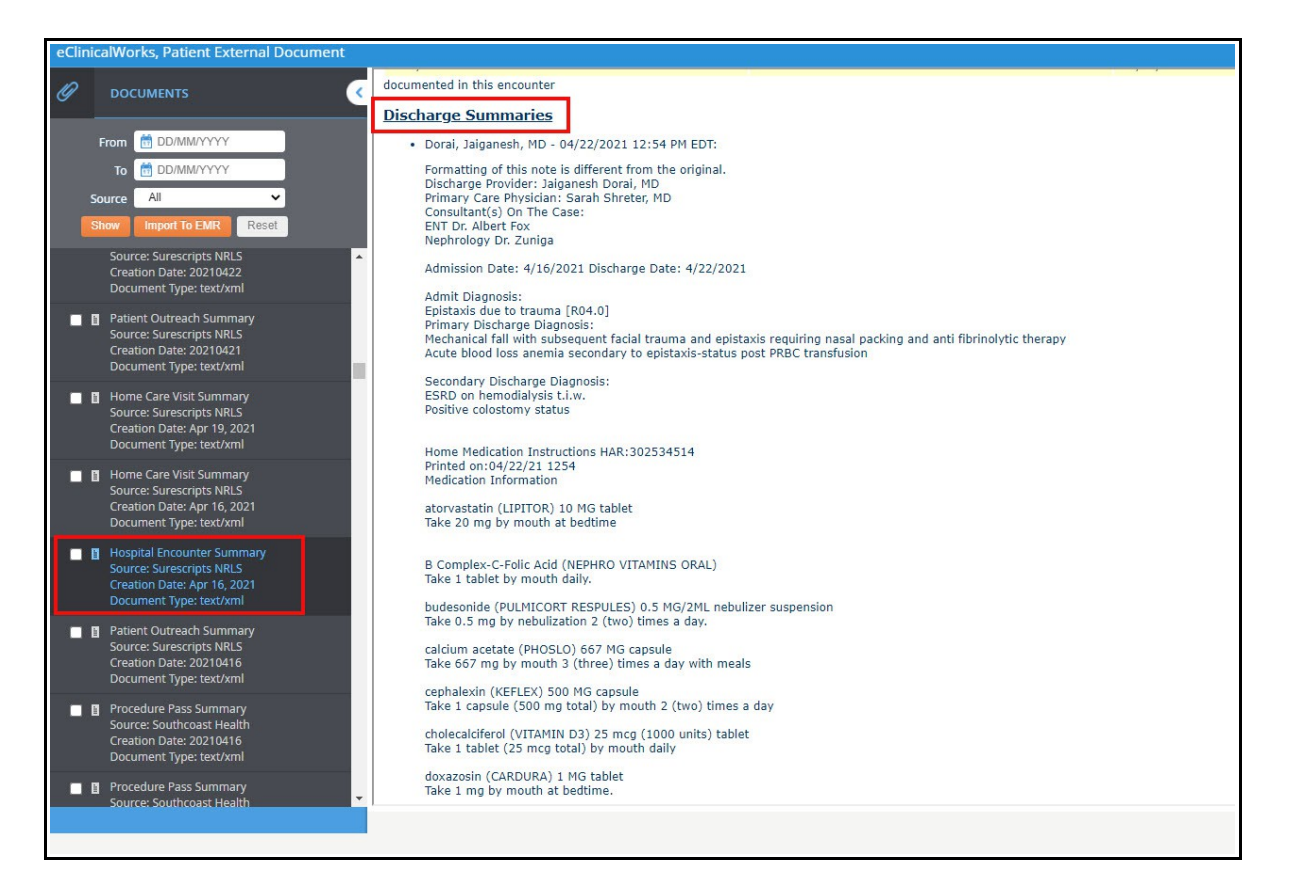

There is a dropdown menu to select a source, but the list is very long and is not sorted alphabetically.

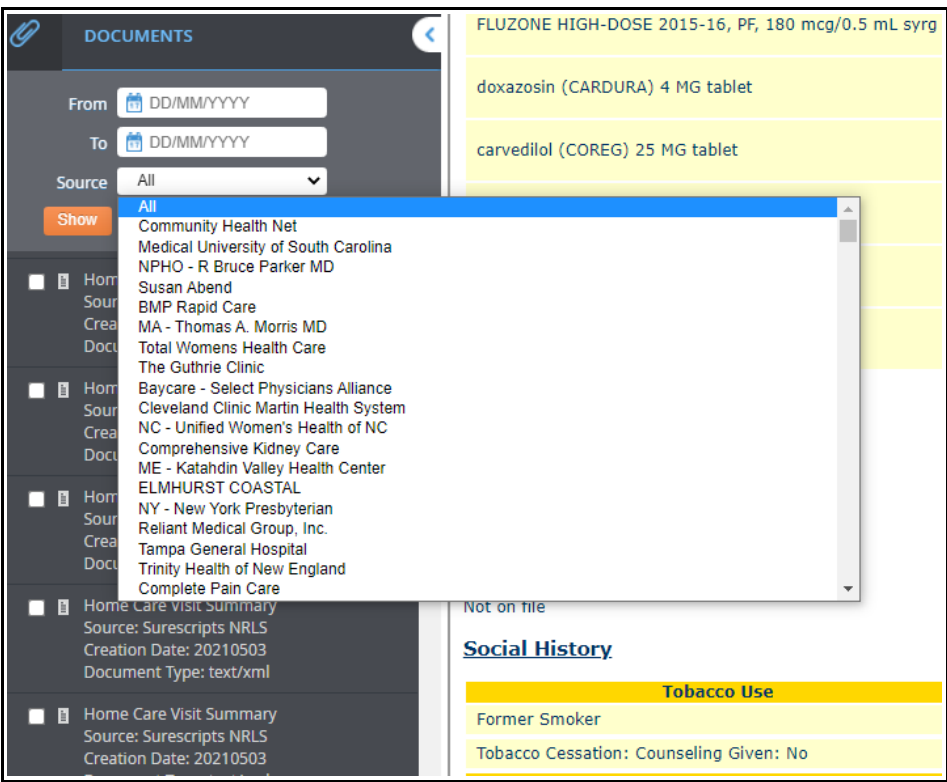

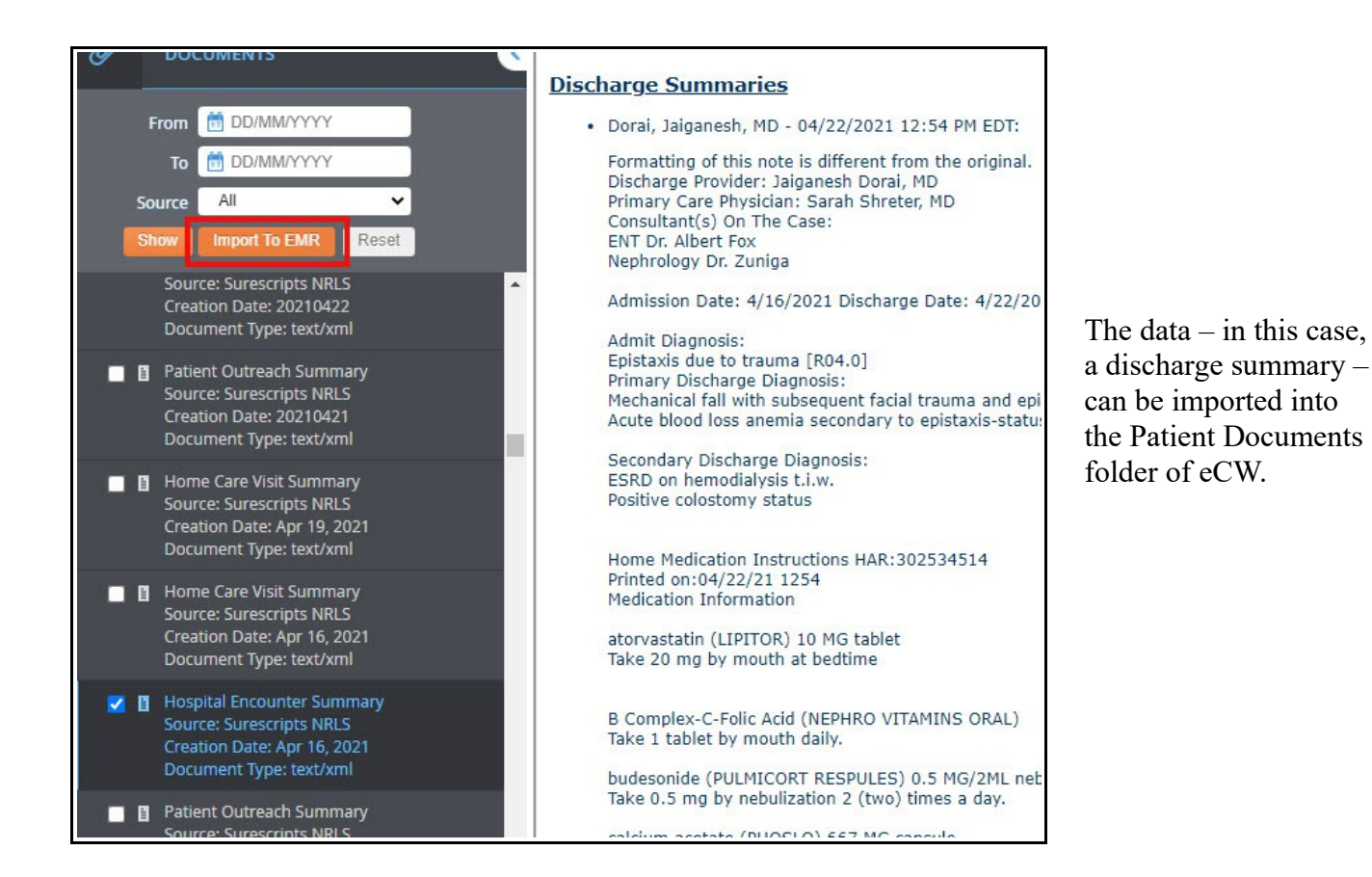

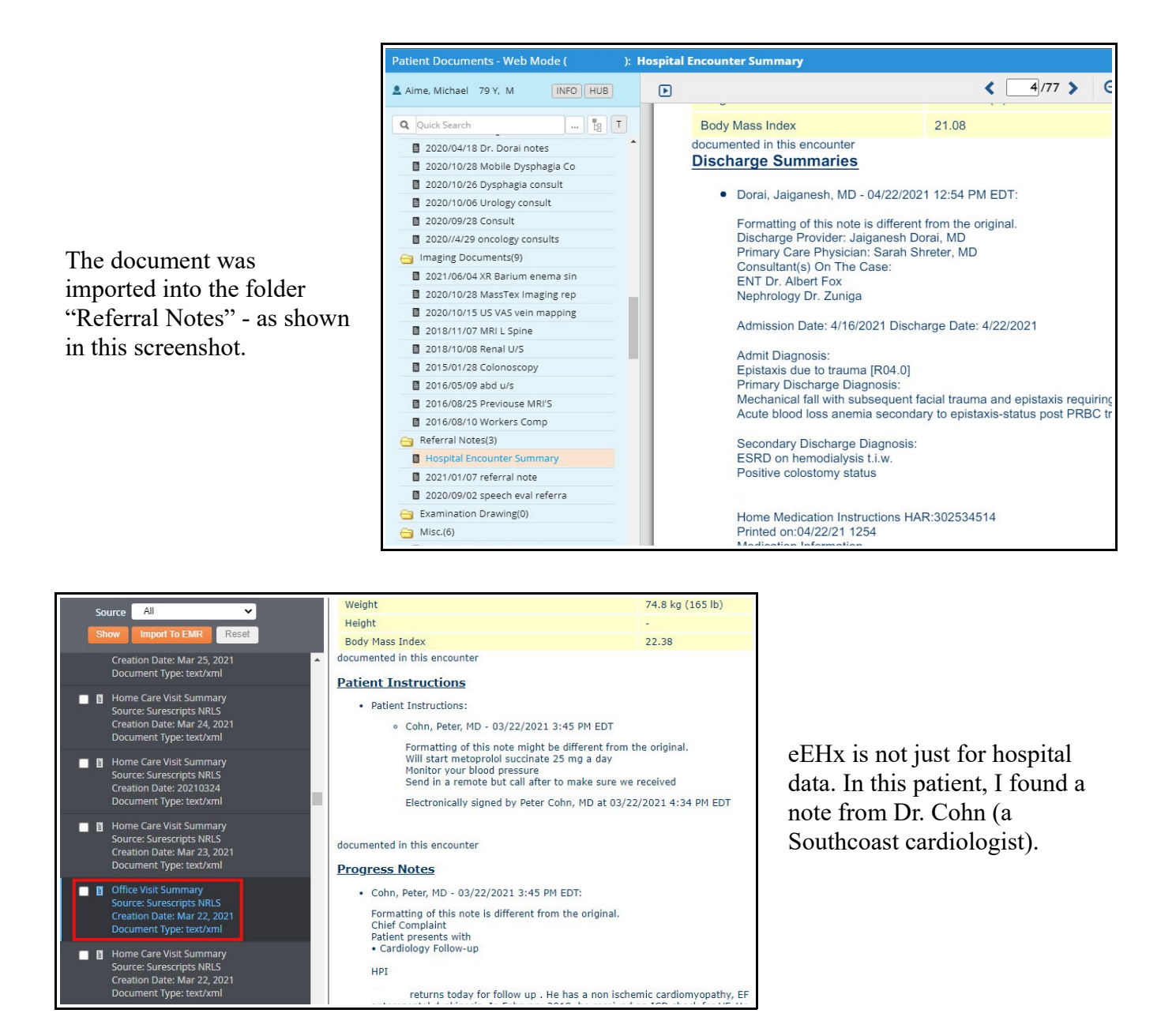

eEHx is an incredibly valuable resource that can save the office staff quite a bit of time hunting down encounters, labs, and diagnostic image reports from other providers/institutions. The main points to keep in mind:

- 1. Someone must query eEHx at the time the patient presents to the office (checks in) in order to populate eCW with the most recent data.
- 2. Unfortunately, eEHx data cannot be accessed prior to a patient visit.
- 3. A lot of data may be imported, requiring a bit of searching to find a discharge summary.

Often, discharge summaries alone don't tell the whole story, and eEHx provides a way to actually see many of the lab and diagnostic image reports from a hospital stay that might not be adquately referenced in a discharge summary.

> Brad Kney, MD June 9, 2021